## SAP ABAP table CRM\_SE30\_ALVDIR {Trace File Directory}

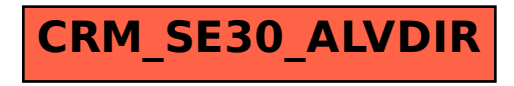